Monday, November 26, 2018 1:04 PM

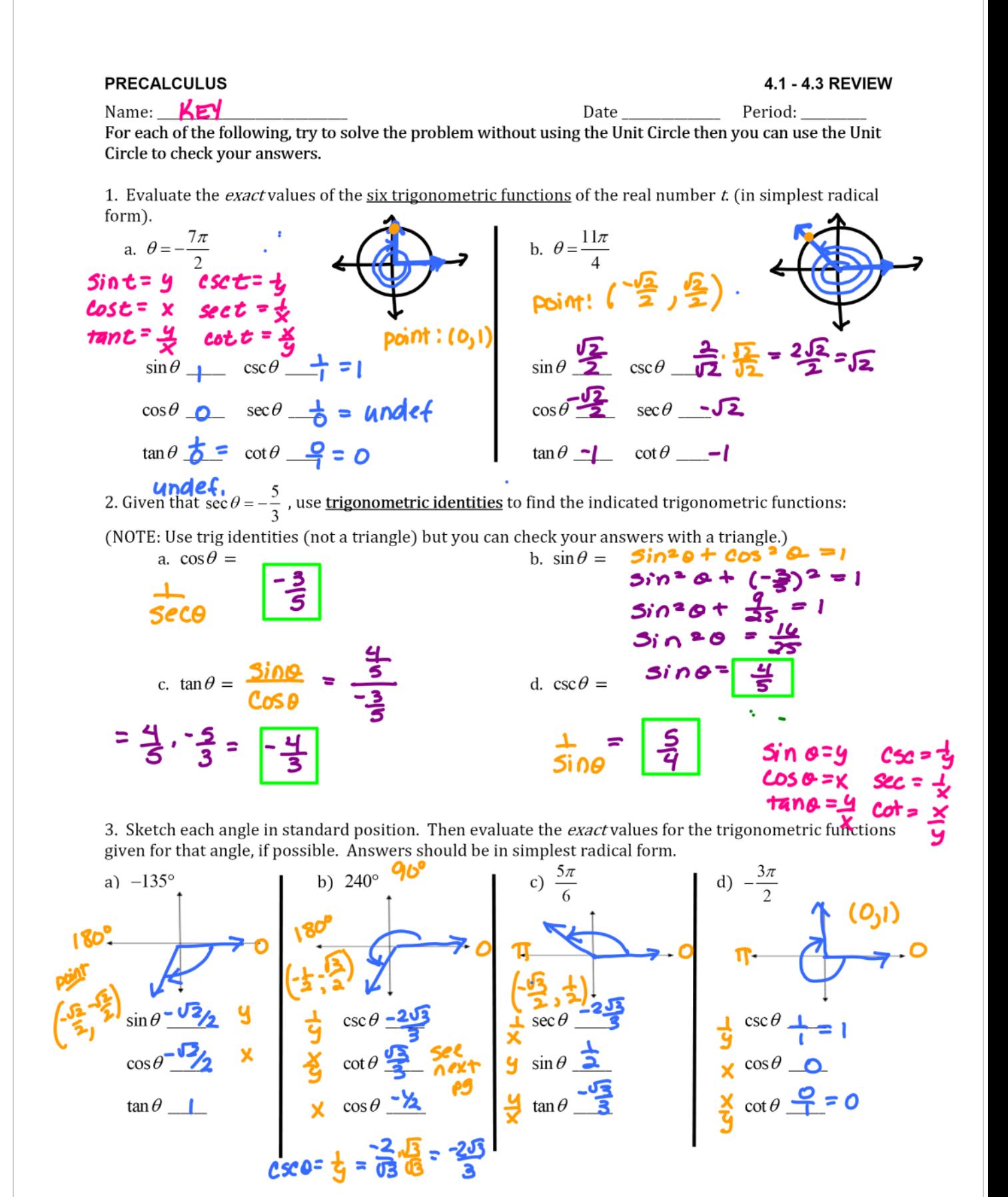

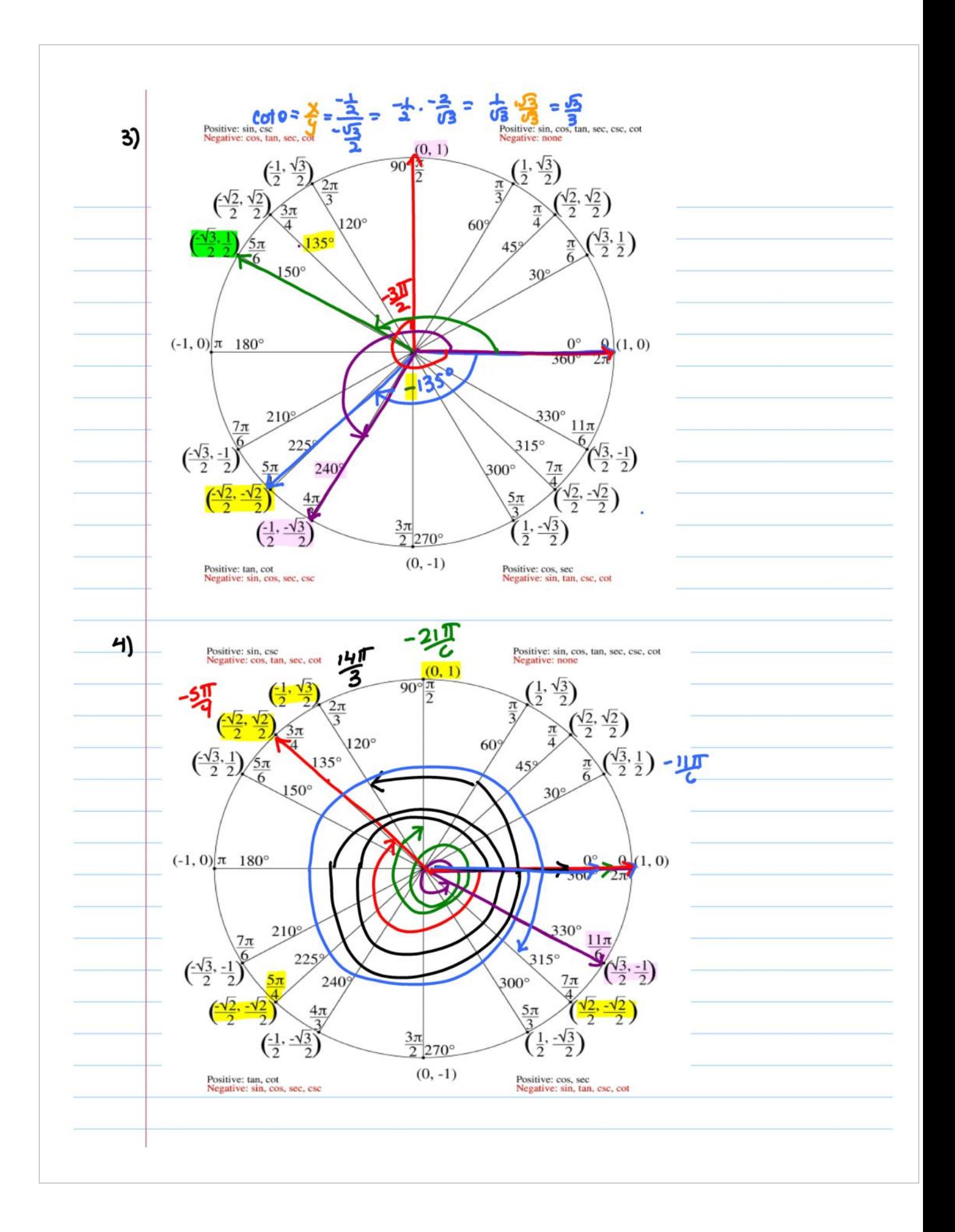

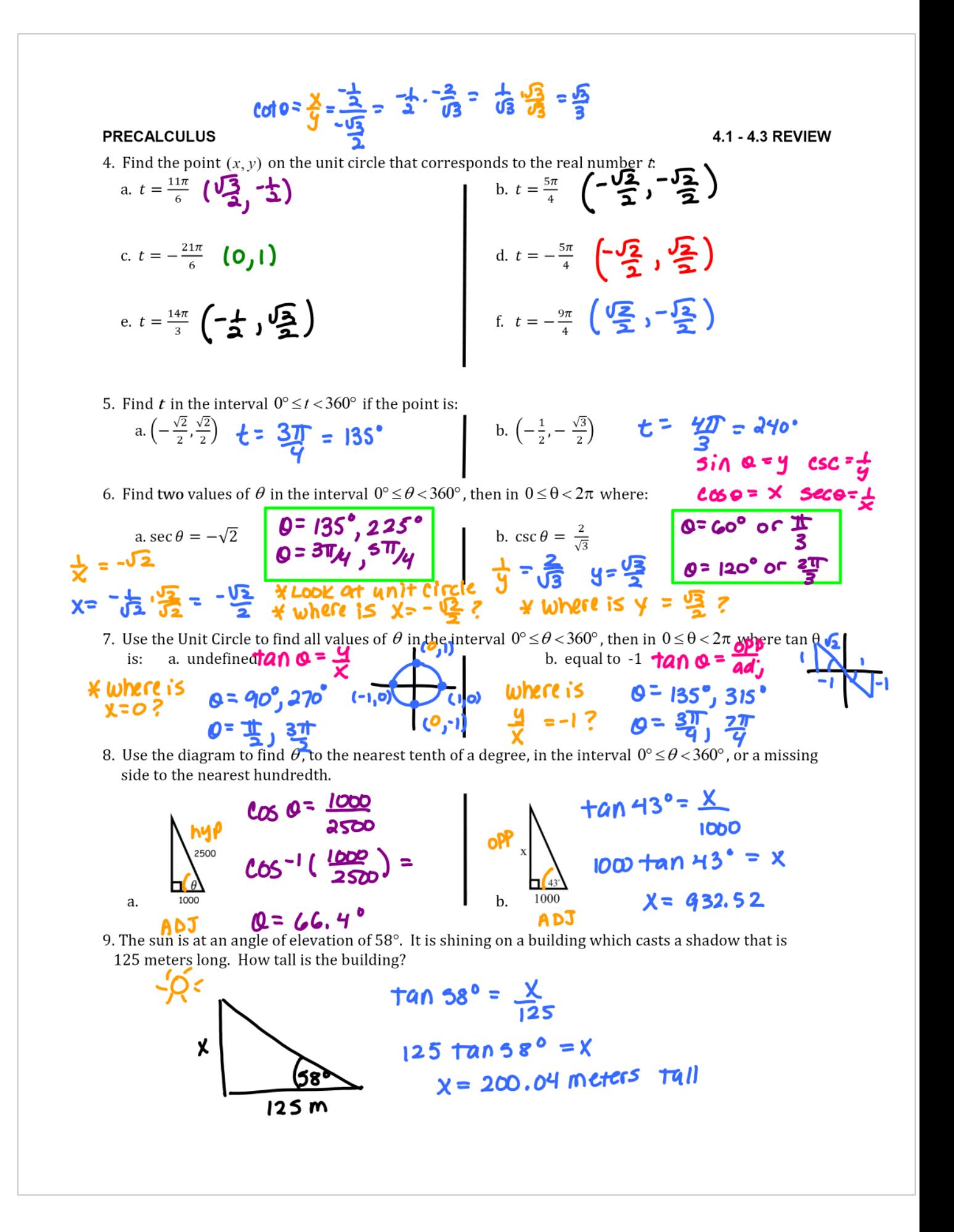